# **Index**

## AA

Abort property, 29 Abstraction, XML InfoSets for, 10 AcceptChange method, 171 AcceptChanges method, 155, 178 AcceptChangesDuringUpdate property, 197 AcceptChangesOnLoad property, 155 Access, 51 to multiple data sources, 55–59 to single data sources, 52–55 to UDTs, 98–101 universal, 127–130 Action property, 160 Add method in ObjectSet, 78 in SqlBulkCopyColumnAssociator Collection, 33 in XmlDataSourceResolver, 200 in XmlViewSchemaDictionary, 210, 213, 257 AddCacheDependency method, 97 AddCommandDependency method, 93 AddParam method, 234 ADO.NET code for, 20–21 new features in, 6 System.Xml integration with, 124 XML integration with, 129–130 AllChanges value, 163 ASP.NET relational data binding in, 18–21 SqlDependency in, 95–96 AsyncCallback class, 63, 67

Asynchronous execution AsyncCallback for, 63 AsyncWaitHandle for, 63–65 callback model in, 67–68, 74 canceling processing in, 72 connection examples, 74–75 connection opening, 56, 72–73 error handling in, 75 operation of, 59–60 polling model in, 66–67, 74 requirements for, 54–55 SqlAsyncResult for, 62–63 SqlCommand for, 60–62 wait model in, 68–72, 75 Asynchronous property, 73 AsyncState property, 63 AsyncWaitHandle class, 63–65 AsyncWaitHandle property, 63

#### B

Batched update features, 41 DataSet and DataAdapter for, 41–45 example page for, 43–44 UpdateBatchSize for, 41–45 viewing execution, 44–45 BatchSize property, 28 BCP utility. *See* Bulk data copy features BeginExecuteNonQuery method in polling, 66 in SqlCommand, 61 BeginExecuteReader method in callbacks, 67 in polling, 66 in SqlCommand, 61–62 in SqlNotificationRequest, 90

BeginExecuteXmlReader method, 66 BeginOpen method, 73 Binary data streams for UDTs, 100–101 Binding, 3 in ASP.NET, 18–21 in XML, 17, 240–244, 281–282 Bulk data copy features, 25–26 DataReader for, 32–35 DataSet for, 35–40 SqlBulkCopyColumnAssociator for, 30–31 SqlBulkCopyColumnAssociator Collection for, 30–31 SqlBulkCopyOperation for, 26–29 SqlRowsCopiedEventHandler for, 28–30 BulkCopyTimeout property, 28 by expressions, 249

## C

Cache class, 95–96 Caching with query notifications, 84, 96–97 Callback model, 60, 67–68, 74 Canceling asynchronous execution, 72 Capacity property, 32 CAST function, 275 Change tracking in XPathEditor, 165–166 Changed value, 162 ChangeRejected event, 160 Changing value, 162 CheckConstraints property, 227 CheckValidity method, 156, 158, 182–185, 221 Child objects loading, 81 in XML DML, 279 Clear method in SqlBulkCopyColumnAssociator Collection, 33, 38 in XmlDataSourceResolver, 200 ClientBufferSize property, 227 CloneAsNavigator method, 167 Close method in SqlBulkCopyOperation, 29 in SqlResultSet, 113 CloseConnection value, 46 CLR (Common Language Runtime) types, 126 collection function, 249 ColumnAssociators property, 28, 37

Columns access to, 110–112 associations for bulk data copy, 29 indexing, 282–283 inserting and selecting, 274–275 typed and untyped, 271–272 updating, 236–237, 275–281 COM mechanism for OLE-DB, 127 for SQLXML, 223 Command class for asynchronous execution, 54 for data paging, 46–47 CommandBehavior parameter, 46 Common Language Runtime (CLR) types, 126 Common Query Architecture, 269–270 Compile method in XmlSchemaSet, 182 in XQueryProcessor, 252 in XsltProcessor, 266, 268 CompileView method, 252 CompletedSynchronously property, 63 Connection strings for asynchronous execution, 59 Connections in asynchronous execution, 56, 72–75 multiple, 262–265 statistics for, 48–50 ConnectionString class, 6 Constraints in view mapping, 208 Contain method, 200 Content in XML checking, 125–126 generating, 132 managing, 122 publishing, 14 Content Management Server, 14 ContinueUpdateOnError property, 197, 219–220 CONVERT function, 275 Converting in XML data columns, 275 relational data, 14–15 Copying, bulk. *See* Bulk data copy features Count property in SqlBulkCopyColumnAssociator Collection, 32 in XmlDataSourceResolver, 199 CREATE TABLE statement, 271

CREATE XMLSCHEMA statement, 272–273 CreateAttributes method, 165, 169 CreateAttributeString method, 169 CreateFirstChild method, 164–165, 167 CreateFirstChildElement method, 168, 175–177 CreateFirstSiblingElement method, 168 CreateNextSibling method, 164–165, 167–168, 175 CreateRecord method, 114 CreateXmlEditor method, 172 CreateXPathChangeNavigator method, 156 CreateXPathEditor method, 156 CreateXPathNavigator2 method, 156 Credentials property, 199 Curly braces ({}) in XQuery, 250 Current rows in result sets, 106 Cursors, server-side, 105 and result sets, 106 for row direct access, 105–106 Customers table in bulk data copy, 38–39

## D

Data binding, 3 in ASP.NET, 18–21 in XML, 17, 240–244, 281 Data description in XML, 12 Data exchange, XML for, 10, 122 Data models comparison, 130–132 Data paging, 46–47 Data source controls in ASP.NET, 18–20 in XML, 240–244 DataAdapter class for batched updates, 41–45 new class for, 8 DataBind method, 18 DataFile property, 243 DataMember property for GridView and DetailsView controls, 19 for server-side binding, 18 DataReader class, 1, 3 for bulk data copy, 26, 32–35 for data paging, 47 limitations of, 105 for server-side binding, 18 for UDTs, 98–99 DataRow class, 26

DataSet class, 1, 3, 6–7 for batched updates, 41–45 for bulk data copy, 35–40 limitations of, 105, 142 for relational data, 14 DataSetDataSource controls, 240, 243–244 DataSource property for GridView and DetailsView controls, 19 for server-side binding, 18 DataSourceID property for GridView and DetailsView controls, 19 in TreeView, 241 DataSources element in MSD mapping, 206–208 DataSources property in XmlAdapter, 197 DataTable class, 6 for bulk data copy, 26 limitations of, 105 for server-side binding, 18 DBMS technology, 130 DBObject class constructors for, 232 methods for, 233–234 path syntax in, 231–232 properties for, 232 for SQLXML 3.0 to .NET migration, 224–226, 231–237 for updating column values, 236–237 working with, 234–235 DbTable class, 6 for relational data, 14 for server-side binding, 18 DbType property, 101 DefaultRoot property, 155 Delete behavior in XPathEditor, 165 delete keyword in XML DML, 278–279 Delete method in SqlResultSet, 114 DeleteCommand property, 41 DeleteCurrent method, 165, 169–170, 174, 191–192 Deleted value in XmlChangeFilters, 163 in XmlNodeChangeType, 162 Deleting nodes, 174 Dependencies, caching, 96–97 Depth property, 109 DestinationColumn property, 31 DestinationOrdinal property, 31 DestinationTableName property, 28, 37–38

#### $288$   $\equiv$  INDEX

DetailsView controls, 18 Detecting query notifications, 86 Document context in XQuery, 248–249 Document editing in XML, 125 document function in XQuery, 248, 254 Document markup languages, 10 Document Type Definitions (DTDs), 125 DOM (Document Object Model) class, 4 Downloading UDT assemblies, 99–100 DROP XMLSCHEMA statement, 273 Dropping XML schema, 273 DTDs (Document Type Definitions), 125

## E

Early-bound UDTs, 98–99 Editing revalidating documents after, 185–186 in XML, 125 Element-centric mapping, 209–210 element keyword, 261 EndExecuteNonQuery method in polling, 66 in SqlCommand, 61 EndExecuteReader method in polling, 66 in SqlCommand, 62 EndExecuteXmlReader method in polling, 66 in SqlCommand, 62 EndOpen method, 73 Enumerations in XPathDocument2, 161–163 Error handling for asynchronous execution, 75 for updates, 217–220 ErrorItems property, 198 ErrorLogFile property, 228 Execute method in XmlBulkload, 228 in XQueryProcessor, 252–253 in XsltProcessor, 266, 268–270 Executed property, 198 ExecutePageReader method, 6, 46–47 ExecuteReader method, 32 ExecuteResultSet method, 107 ExecuteRow method, 107 ExecuteView method, 252 ExecuteXmlReader method in Command, 17 in SqlClientCommand, 130

Execution asynchronous. *See* Asynchronous execution sequential, 53–54 exist method, 275, 277

#### F

FieldCount property in SqlRecord, 114 in SqlResultSet, 109, 117 FieldMap element, 209 Fill method parameters with, 214 in XmlAdapter, 197, 211–215 in XmlRowsetAdapter, 238–239 FillSchema method, 238–239 FLWOR expressions, 249 for expressions, 249 FOR XML keywords, 17, 223 ForceTableLock property, 227 ForeignKey constraints, 208 Formatting languages in XML, 12

## G

GetBytes method, 100 GetData method, 109, 111 GetDataTypeName method in SqlDataReader, 104 in SqlResultSet, 112 GetEntity method, 200 GetFieldType method in SqlDataReader, 104 in SqlResultSet, 112 GetName method, 108, 112 GetNotify method, 90 GetObject method, 78 GetObjectSet method in ObjectSet, 79 in ObjectSpace, 78 GetOrdinal method, 108, 112 GetParam method, 234 GetSchemaTable method, 112 GetSqlDependency method, 93 GetSqlMetaData method, 104 GetSqlValue method, 104 GetSqlValues method, 104 GetSqlXmlReader method, 109, 111 GetSqlxxx methods in SqlRecord, 114 in SqlResultSet, 111

GetValue method, 104 GetValues method in SqlDataReader, 104 in SqlResultSet, 117–119 GetXml method, 14 Getxxx methods, 110 GridView controls, 18–20

## H

HasChanges method in XPathDocument2, 156 HasChanges property in SqlDependency, 92 HashTable class, 48–49 HasRows property in DataReader, 47 in SqlResultSet, 109, 117 HiddenFieldCount property in SqlRecord, 114 in SqlResultSet, 109 Hierarchical data in ObjectSpaces, 80–81

## I

IAsyncResult interface, 62 Id property in SqlDependency, 92 in SqlNotificationRequest, 88 IDictionary interface, 48 In-memory XML stores, 125 Indexing XML data columns, 282–283 Info property, 95 InnerXml property, 125 input function, 248 Insensitive value, 108 insert keyword in XML DML, 278–279 Insert method in SqlResultSet, 114 InsertCommand property, 41 Inserted value in XmlChangeFilters, 163 in XPathDocument2Changed EventAction, 162 Inserting nodes, 175–177 rows, 116–118 against XML data columns, 274–275 Inserting value, 162 Interface changes for UDTs, 102–104 into keyword, 279 InvalidationString property, 92 Irregular data, XML for, 131–132

IsClosed property, 109 IsCompleted property, 63 IsDBNull method, 108, 112 IsDelegatedFragment method, 157 IsSetAsDefault method, 112 Item property in SqlBulkCopyColumnAssociator Collection, 32 in SqlRecord, 114 in SqlResultSet, 109 in XmlDataSourceResolver, 199 in XPathDocument2Changed EventArgs, 160 ItemChanged event, 159, 189–191 ItemChangedEventHandler class, 189–190 ItemChanging event, 159 ItemInserted event, 159 ItemInserting event, 159, 187–189 ItemRemoved Event, 159, 191–193 ItemRemoving event, 159

## K

KeepIdentity property, 227 KeepNulls property, 227

## L

Late-bound UDTs, 99–100 Lazy loading, 81 let expressions, 249 Load method in XmlDocument, 125 in XPathDocument2, 157 Loading child objects, 81 LoadXml method, 158

#### M

Managed code, 3, 105 Many-to-many relationships in ObjectSpaces, 81 Map element, 208–209 map:view function, 211, 213, 249, 258 map:view extension function, 248–249, 257, 270 Mapping in ObjectSpaces, 76–77, 79–80 in SQLXML 3.0 to .NET migration, 224, 229–231 tips and tricks for, 221–223 in XML views. *See* Three-part mapping for XML views

Mapping namespace, 210–211 Mapping property in XmlBulkload, 227 in XmlRowsetAdapter, 238 Mapping Schema Definitions (MSDs) in SQLXML 3.0 to .NET migration, 229–231 in view mapping, 139–140, 205–208, 258–259 Mappings element, 207–210 MarkForDeletion method, 78 MARS (Multiple Active Results Set) feature, 55–57 for bulk data copy, 34 for Order Details table, 57–59 for Orders table, 56–59 MDAC (Microsoft Data Access Components) library, 57 Messaging, XML for, 122 Metadata languages, 122 MetaData property, 102–103 Microsoft Data Access Components (MDAC) library, 57 Microsoft Office 2003, XML features in, 14 Middle-tier XML data access, 134–135 Migrating from SQLXML 3.0 to .NET, 16–17, 223–226 DBObject for, 231–237 XmlBulkload for, 226–231 XmlRowsetAdapter for, 237–240 modify method, 275, 278–280 MoveTo method, 192 MSDs (Mapping Schema Definitions) in SQLXML 3.0 to .NET migration, 229–231 in view mapping, 139–140, 205–208, 258–259 Multiple Active Results Set (MARS) feature, 55–57 for bulk data copy, 34 for Order Details table, 57–59 for Orders table, 56–59 Multiple commands asynchronous execution. *See* Asynchronous execution sequential execution, 53–54 Multiple data sources, access to, 55–59 Multiple database connections, 262–265 Multiple documents, XQueryProcessor

for, 255–256, 265–267 Multiple processes in Wait model, 70 Multiple views mapping for, 222–223 XQueryProcessor for, 258–267 Multiple wait handles, 69–70

#### N

Namespace nodes, 165 NameTable property in XmlDataSourceResolver, 199 in XPathDocument2, 155 Navigating through SqlResultSets, 115–116 .NET, migrating SQLXML 3.0 technology to, 16–17, 223–226 DBObject for, 231–237 XmlBulkload for, 226–231 XmlRowsetAdapter for, 237–240 .NET Framework, XML in, 14–17 NewParent property, 161 NewPreviousItem property, 161 NewValue property, 160, 190 NextResult method, 108, 113 NodeChangeType property, 171, 178 noderef column tables, 280–281 Nodes in XML, 141 deleting, 174 inserting, 175–177 updating, 172–173 None value in ResultSetOptions, 108 Notification property, 87–88 Notifications, query. *See* Query notifications NotifyAfter property, 28, 36

## O

Object data model vs. relational and XML, 130–132 Object type, 99 ObjectHolder class, 76 ObjectList class, 76 ObjectQuery class, 76–77 ObjectReader class, 76–77 ObjectSet class, 76, 78–79 ObjectSources class, 76–77 ObjectSpaces technology, 19, 52, 75–76, 131 hierarchical data in, 80–81 mappings in, 76–77, 79–80

ObjectReader for, 77 ObjectSet for, 78–79 techniques in, 76–77 OldParent property, 161 OldPreviousItem property, 161 OldValue property, 160 OLE-DB mechanism, 127 OnChanged event handler, 93–94 One-to-many relationship in ObjectSpaces, 80 OnRowsCopied event handler, 36, 40 OnRowUpdated event handler, 43–44 OnUpdateError event handler, 198, 221 OPath language, 76–77 Opening connections in asynchronous execution, 56, 72–73 OracleCommand class, 46 Order Details table, MARS for, 57–59 order expressions in XQuery, 249 Orders table, MARS for, 56–59 OriginalValue property, 171 OuterXml property, 125 Output caching dependencies, 96–97 @OutputCache directive, 96–97

## P

Page-level output caching dependencies, 96–97 Paging, 46–47 Parameters with Fill, 214 UDTs in, 101–102 Path property, 231–232, 235 PersistChanges method, 78–79 Polling in asynchronous execution, 60, 66–67, 74 queues, 86, 89–90 Presentations, XSLT stylesheets for, 12–13 PrimaryKey constraints, 208 Products Table in bulk data copy, 39 Providers, XML, 124, 128–129

## Q

query method, 275–276 Query notifications, 84–85 detecting, 86 page-level output caching dependencies in, 96–97

query types in, 85–86 setting up, 87 SqlDependency for, 87, 90–96 SqlNotificationRequest for, 87–90 subscribing to notification events, 87 Query parameters, UDTs in, 101–102 Querying, 126 languages for, 132–134 in XML. *See* XQuery with XmlAdapter, 142–144

#### R

Read method, 108, 113 ReadAbsolute method, 113, 115 ReadFirst method, 113 Reading rows, 118–119 in XML, 124–125 ReadLast method, 113 ReadPrevious method, 113 ReadRelative method, 113, 117 ReadXml method, 36 ReadXmlSchema method, 36 RecordsAffected property, 109 Recordset class, 1–2 Registering XML schema, 272–273 RejectChange method, 171–172, 190, 192–193 RejectChanges method, 158, 178 Rejected value, 162 Rejecting value, 162 RejectingChange event, 160 Relational data binding, 18–21, 281 converting, 14–15 management enhancements for, 3–4 and XML, 10–11 Relational data model vs. object and XML, 130–132 Relational Schema Definitions (RSDs), 139–140, 202–205 Relationship element, 207 Remoting in XML, 15–16 Remove method, 200 RemoveAt method, 33 Removed value, 162 RemoveParam method, 234 Removing value, 162 ResetStatistics method, 48 ResolveUri method, 200

Result sets, 105 MARS for, 55–57 for bulk data copy, 34 for Order Details table, 57–59 for Orders table, 56–59 ResultSetOptions for, 107–108 and server-side cursors, 106 SqlCommand for, 107 SqlRecord and SqlUpdatableRecord for, 114 SqlResultSet for. *See* SqlResultSet class ResultSetOptions enumeration, 107–108 Resync method, 79 Retrieve method, 233 RetrieveStatistics method, 48 Retrieving connection statistics, 48–50 return expressions, 249 Revalidating documents after editing, 185–186 Rows, 113–114 inserting, 116–118 navigating, 115–116 reading, 118–119 server-side cursors for, 105–106 RowsCopied property, 29 RowUpdated event, 42–43 RSDs (Relational Schema Definitions), 139–140, 202–205

## S

Save method in XmlDocument, 125 in XPathDocument2, 158 Saving ObjectSet changes, 78–79 SAX (Simple API for XML) model, 4 Schema element, 207 Schemas in XML, 12 as standard, 9 for validating XPathDocument2 documents, 180–182 in "Yukon," 272–274 Scrollable property in SqlResultSet, 109 Scrollable value in ResultSetOptions, 108 Select method, 166 SELECT statements, notifications with, 85–86 SelectChanges method, 172, 178 Selecting against XML data columns, 274–275 SelectNodes method, 125 Semi-structured data, XML for, 11, 131–132 Sensitive value, 108 Sensitivity property, 110 Sequential execution, 53–54 Serialization in XML, 15–16 Server-side cursors, 105 and result sets, 106 for row direct access, 105–106 Server-side data binding, 17 ServerTransactionSize property, 227 Service property, 88 SetBufferSizes method, 228 SetDefault method, 112 SetSqlXmlReader method, 109, 111 SetSqlxxx methods, 111 SetString method, 118 SetValue method, 170 for text modes, 165, 172–173 for updating values, 172–173, 220–221 Setxxx methods, 111 SharePoint Server, 14 Shippers table in bulk data copy, 37–38 Siblings in XML DML, 279 Simple API for XML (SAX) model, 4 Single data sources, access to, 52–55 SOAP as standard, 9 Source data in bulk data copy, 36 Source property for query notifications, 95 SourceColumn property, 31 SourceField attribute, 209 SourceOrdinal property, 31 SourceVariable attribute, 209 sp\_executesql stored procedure, 45 Spans in ObjectSpaces, 81 sql:column function, 281 SQL Server, 247 updating, 211 error handling for, 217–220 fill for, 211–214 map:view for, 211 tips and tricks for, 220–221 update for, 214–217 "Yukon". *See* "Yukon" server sql:variable function, 281 SqlAsyncResult class, 62–63 SqlBulkCopyColumnAssociator class, 26, 30–31 SqlBulkCopyColumnAssociator Collection class, 26, 30 methods in, 32–33 properties in, 31–32

SqlBulkCopyOperation class, 26 constructors in, 27 creating instances in, 34, 36–37 methods in, 28–29 properties in, 27–28 SqlClient namespace, 26, 84 SqlCommand class for asynchronous execution, 60–62 for data paging, 46 for relational data, 14 for result sets, 106–107 SqlConnection class in asynchronous execution, 73 for connection statistics, 48–50 SqlDataReader class, 102, 104 SqlDataSource control, 19–20 SqlDbType property, 102–103 SqlDependency class in ASP.NET Applications, 95–96 constructors for, 90–92 events for, 93–94 methods for, 93 properties for, 92 for query notifications, 87, 90–96 vs. SqlNotificationRequest, 95 working with, 94–95 SqlMetaData class, 104 SqlNotificationRequest class, 87 constructors in, 88 properties in, 88 vs. SqlDependency, 95 working with, 89–90 SqlParameter class, 101–103 SqlQueryOptions property, 251 SqlRecord class, 106, 114 SqlResultSet class, 106–109 for inserting rows, 116–118 methods in column properties, 112 column value access, 110–112 navigation, 112–113 row manipulation, 113–114 for navigating, 115–116 properties for, 109–110 for reading row values, 118–119 SqlRowsCopied event, 28–30, 36–37, 40 SqlRowsCopiedEventArgs class, 40 SqlRowsCopiedEventHandler class, 29 SqlUpdatableRecord class, 114, 116–118 SQLXML 3.0 technology, migrating to .NET, 16–17, 223–226

DBObject for, 231–237 XmlBulkload for, 226–231 XmlRowsetAdapter for, 237–240 State property, 73 Static property, 64 Statistics, connection, 48–50 StatisticsEnabled property, 48 Storage, XML for, 132 Stylesheets, XSLT, 12–13 Subscribing to notification events, 87 System.Data namespace, 5 System.Data.Mapping namespace, 210–211 System.Data.SqlClient namespace, 26 System.Web.UI.WebControls namespace, 18 System.Xml namespace, 5–6, 121–123 version 1.x, 123 design goals, 123–124 document editing in, 125 querying in, 126 reading and writing in, 124–125 validation in, 125–126 XSL transformations in, 126–127 version 2.0, 1–2, 134 middle-tier XML data access in, 134–135 new features in, 5–8 relational data management enhancements, 3–4 Technology Preview release, 2–5 views in, 135–140 XML in. *See* XML XmlAdapter in, 142–144 XPathDocument2 for, 140–141 XQuery in, 144–145 XSLT programming in, 145

## T

TargetField attribute, 209 TargetSelect attribute, 209 Technology Preview release, 2–5 Text nodes updating, 172–173 in XPathEditor, 165 TextWriter class, 270 Three-part mapping for XML views, 135–136, 200–201 example, 136–139 format for, 139–140 MSD view, 205–210 RSD view, 202–205

Three-part mapping for XML views (*continued*) with XQueryProcessor, 258–260 XSD view, 201–202 Timeout property, 88 Timeouts in Wait model, 69 Top-level nodes in view mapping, 221 Transformations, XSL, 5, 126–127 programming, 145 stylesheets, 12–13 Transforming XML documents, 267–269 Translation for XML views, 135 TreeView controls, 240–242 Type property, 95 Typed XML data columns, 271–272

## U

Udt enumeration, 101 UDTs. *See* User-defined types UdtTypeName property in SqlMetaData, 104 in SqlParameter, 101–103 Unchanged value, 162 Unicode for Web applications, 11 Universal data access, 127–130 Unstructured formats, XML for, 11, 131–132 Untyped XML data columns, 271–272 Updatable property in SqlResultSet, 110 in SqlUpdatableRecord, 114 Updatable value, 108 update keyword in XML DML, 278–280 Update method in DataAdapter, 42–43 in DBObject, 233 in SqlResultSet, 108, 114 in XmlAdapter, 197–198 for XPathChangeNavigator, 217 for XPathDocument2, 214–216 UpdateBatchSize property, 41–45 UpdateCommand property, 41 Updated value in XmlChangeFilters, 163 in XmlNodeChangeType, 162 UpdateError event, 217–219 Updating batching for. *See* Batched update features column values, 236–237, 275–281 SQL Server, 211 error handling for, 217–220

fill for, 211–214 map:view for, 211 tips and tricks for, 220–221 update for, 214–217 text node values, 172–173 with XmlAdapter, 142–144 User-defined types, 97–98 accessing, 98–101 downloading assemblies for, 99–100 interface changes for, 102–104 in query parameters, 101–102 unavailable on clients, 100–101

#### V

Validation in XML structure, 125–126 XPathDocument2 documents, 180–186 ValidationCallback event handler, 186 value method, 275–277 Value property, 102–103 Variable element, 207 Variables in XQuery, 249 Viewing batch update execution, 44–45 XML schema, 273–274 Views in XML, 135–136, 196–200 example, 136–139 three-part mapping for. *See* Three-part mapping for XML views tips and tricks for, 221–223 XQueryProcessor for, 256–267 Virtualization, 10

## W

W3C standards compliance, 123 W3C XQuery language. *See* XQuery Wait model in asynchronous execution, 60, 68–72, 75 WaitAll method, 65, 70 WaitAny method, 64–65, 71 WaitHandle class, 63–65, 69–71 WaitOne method, 64 WaitTimeout property, 64 Web applications, XML in, 11–13 WebControls namespace, 18 WebServiceDataSource control, 244 Well-formed XML, 165 where expressions, 249 WriteDataReaderToServer method, 29, 34 WriteDataRowsToServer method, 29

WriteDataTableToServer method, 29, 37–39 WriteXml method, 14 Writing in XML, 124–125

## X

XML, 8–9 ADO.NET integration with, 129–130 binding in, 17, 240–244, 281 changes in, 9–10 content in checking, 125–126 generating, 132 managing, 122 publishing, 14 conversions with relational data, 14–15 data columns in indexing, 282–283 inserting and selecting, 274–275 querying and updating, 275–281 typed and untyped, 271–272 data source controls in, 240–244 management enhancements in, 4–5 in .NET Framework, 14–17 providers in, 124, 128–129 querying in, 132–134. *See also* XQuery vs. relational and object models, 130–132 and relational databases, 10–11 schemas in, 12 as standard, 9 for validating XPathDocument2 documents, 180–182 in "Yukon," 272–274 serialization and remoting in, 15–16 for storage, 132 System.Xml namespace for. *See* System.Xml namespace transforming documents in, 267–269 for universal data access, 127–128 views in. *See* Views in XML in Web applications, 11–13 XML Data Modification Language (XML DML), 278–280 xml data type, 271–272 XML database, "Yukon" as, 270–271 XML DML (XML Data Modification Language), 278–280 XML domains (XSDs), 139–140, 200–202 XML Information Set for abstraction, 10

as standard, 9 XML provider model, 124 XML Query Language. *See* XQuery xml\_schema\_namespace function, 273 XML Stylesheet Language Transformations (XSLT), 5, 126–127 programming, 145 stylesheets, 12–13 XmlAdapter class, 8, 195–196 constructors in, 196 properties in, 197 for querying and updating data, 142–144 for relational data, 14 for SQLXML, 17, 224 tips and tricks for, 220–223 for updating SQL Server, 211 error handling for, 217–220 fill for, 211–214 map:view for, 211 tips and tricks for, 220–221 update for, 214–217 and XML views, 196–211 XmlBulkload class constructors for, 226 methods for, 228 properties for, 226–228 for SQLXML 3.0 to .NET migration, 224–231 working with, 228–229 XmlChangeFilters enumeration, 161, 163 XmlCommand class, 253, 270 XmlCommand property in XQueryProcessor, 251 in XsltProcessor, 266 XmlConvert method, 176 XmlDataDocument class, 5 for relational data, 14 for remoting, 16 XMLDataSource controls, 240–243 XmlDataSourceResolver class, 199–200, 257 limitations of, 255 for updates, 213–214 XmlDocument class, 4, 124–125, 141 XmlExpression class, 270 XmlFactory class, 8 XmlNodeChangeType enumeration, 161–162, 178 XmlNodeReader class, 124 xmlnoderefs function, 275, 280–281

XmlNodeType enumeration, 126 XmlNodeWriter class, 141 XmlQueryArgumentList class, 234 XmlReader class, 4, 124, 129 for result sets, 109 for SQLXML, 17 for transformations, 127 updates to, 8 XmlResolver class, 255 XmlRowsetAdapter class, 237 constructors for, 237 properties and methods in, 238 for SQLXML 3.0 to .NET migration, 224–225 working with, 238–240 XmlSchemaCollection class, 181–182 XmlSchemaSet class, 180–182 XmlSerializer class, 15 XmlTextReader class, 124–125 XmlTextWriter class, 125, 152 XmlUpdateEventArgs class, 196, 198 XmlValidatingReader class, 125 XmlViewSchema class, 136, 210, 270 XmlViewSchemaDictionary class, 136, 210, 257, 260 XmlViewSchemaDictionary property, 251 XmlWriter class, 4, 124, 129 for transformations, 127 updates to, 8 for XPathDocument2, 140–141, 151 for XPathEditor, 164 XPath class support for, 131 XPathDocument for, 126 XPathChangeNavigator class, 7, 163, 178 for relational data, 14 Update for, 217 for XPathDocument2, 141, 170–172, 178–180 XPathDocument class, 5, 17, 126 changes in, 7 for relational data, 14 for remoting, 16 XPathDocument2 class, 140–141, 149–150 constructors in, 154 creating and updating, 150–152 enumerations in, 161–163 events in, 158–160, 187–193 Fill for, 211–215

methods in, 155–158 overview, 153–154 properties in, 155 Update for, 214–216 for updates, 143 validating documents in, 180–186 XPathChangeNavigator for, 170–172, 178–180 XPathDocument2ChangedEventsArgs for, 160–161 XPathEditor for, 164–170, 172–177 XPathDocument2ChangedEventAction enumeration, 161–162 XPathDocument2ChangedEventsArgs class, 160–161 XPathEditor class, 7, 140–141 methods in, 167–170 for relational data, 14 for updates, 143 for XPathDocument2, 151, 164–170, 172–177 XPathNavigator class, 4–5, 8, 10, 126, 129 XPathNavigator2 class, 140–141 XPathNodeType enumeration, 126 XQuery, 7, 133, 247–248 Common Query Architecture for, 269–270 for data columns, 275–281 document context in, 248–249 FLWOR expressions in, 249 functions of, 13 map:view for, 211, 213 programming, 144 support for, 131 for updates, 143 XML views in, 144–145 XmlCommand for, 253 and XPath 2.0 Data Model, 10 XQueryProcessor for. *See* XQueryProcessor class XQueryProcessor class, 8, 144, 250 constructor for, 251 methods for, 252–253 for multiple database connections, 262–265 for multiple documents, 255–256, 265–267 properties for, 251 queries with, 253–254 for XML views, 256–267 XQueryX syntax, 133

XSDs (XML domains), 139–140, 200–202 XSLT (XML Stylesheet Language Transformations), 5, 126–127 programming, 145 stylesheets, 12–13 XsltProcessor class, 145, 265–266, 269 constructor for, 266 methods for, 266 property for, 266 for XML document transformations, 267–269 XslTransform class, 5, 126–127, 145

## Y

"Yukon" server, 83–84

for binding relational data, 281–282 managed code in, 105 query notifications with. *See* Query notifications result sets in. *See* Result sets server-side cursors in, 105–106 user-defined types in. *See* User-defined types XML data columns in indexing, 282–283 inserting and selecting, 274–275 querying and updating, 275–281 typed and untyped, 271–272 as XML database, 270–271 XML schema in, 272–274

## **Microsoft .NET Development Series**

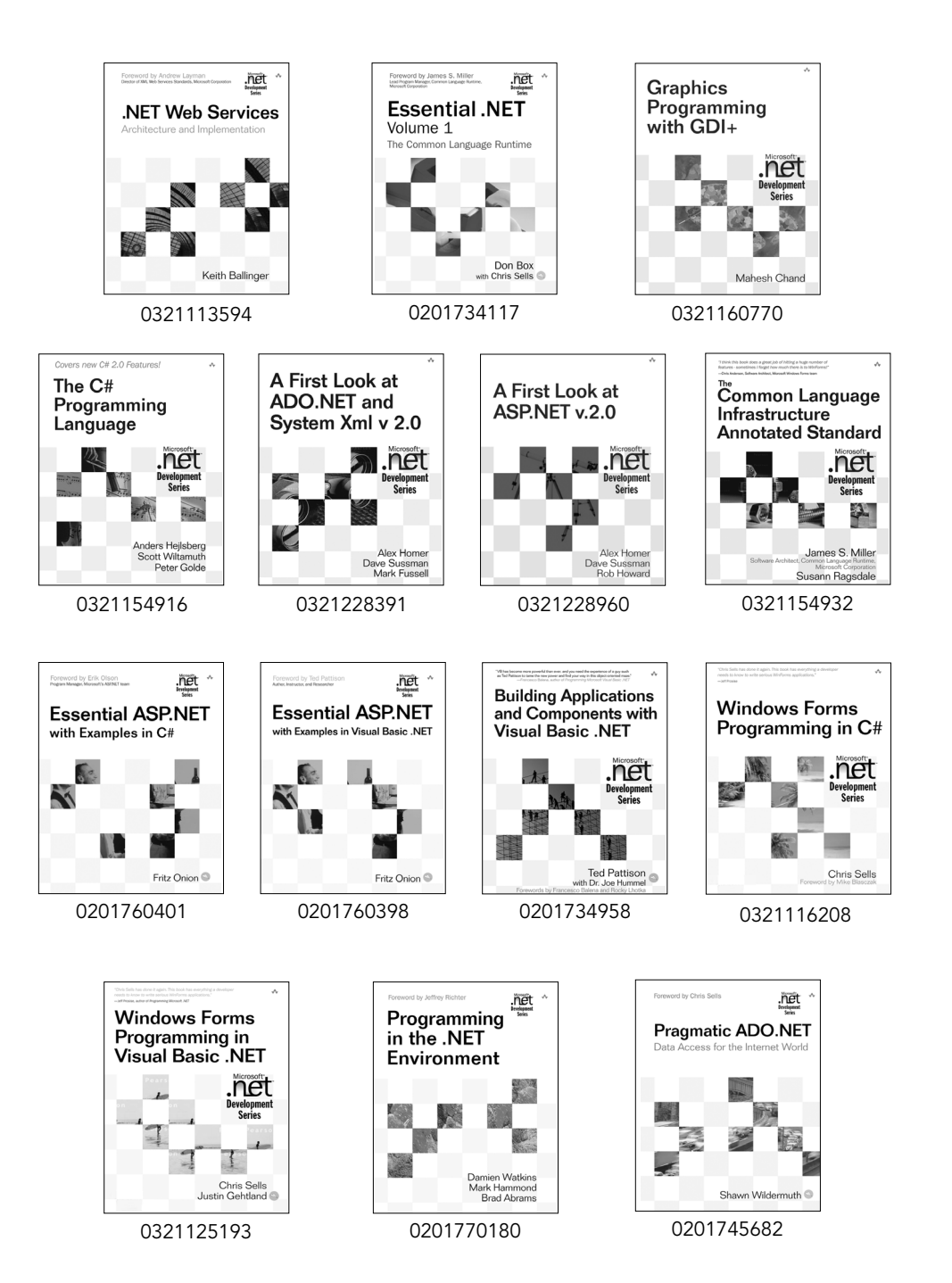

**For more information go to www.awprofessional.com/msdotnetseries/**